# ExcelTown.com111

## Pár poznámek ze školení Power BI

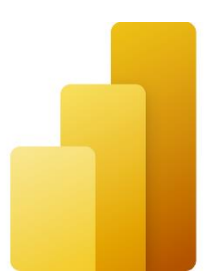

### Obsah

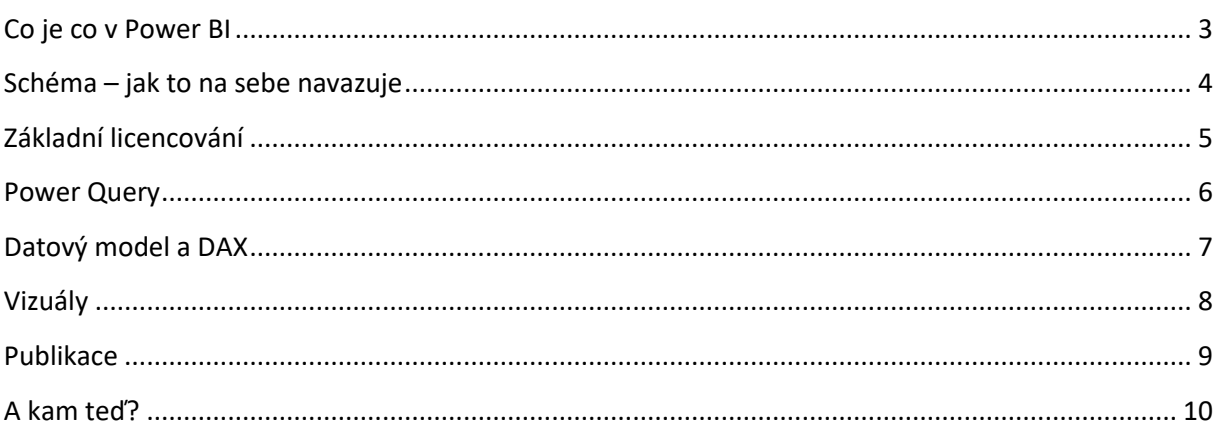

### <span id="page-2-0"></span>**Co je co v Power BI**

### Power BI

Soubor aplikací od Microsoftu, který slouží ke sběru, vyhodnocování a přehlednému zobrazování firemních dat. Jedná se o low code aplikaci – můžete tedy tvořit i bez programování.

#### Power BI Desktop

Aplikace, kterou si zdarma nainstalujete k sobě do počítače. Můžete si v ní tvořit reporty, zobrazovat je a vytvořené reporty posílat kolegům jako soubory.

#### Powerbi.com

Cloudová služba, kam můžete publikovat reporty, řídit jejich používání, automatické aktualizace dat atd.

#### Power Query

Nástroj, kterým se načítají vyhodnocovaná data. Při načítání se mohou velmi zajímavě čistit a upravovat. Power Query je nejen v Power BI, ale také třeba v Excelu, Power Apps, Power Automate, SSIS a dalších MS aplikacích.

Power Query data neukládá, pouze je načte z nějakého zdroje, upraví a uloží do datového modelu.

Power Query, které je vytvořené v cloudu a může ho sdílet více uživatelů, se nazývá Dataflow.

#### Datový model

Databáze, kde jsou data uložená. Obvykle se jedná o několik tabulek, načtených z Power Query, propojených relacemi.

V rámci cloudu se pro datový model používá název Dataset / Datová sada.

### <span id="page-3-0"></span>**Schéma – jak to na sebe navazuje**

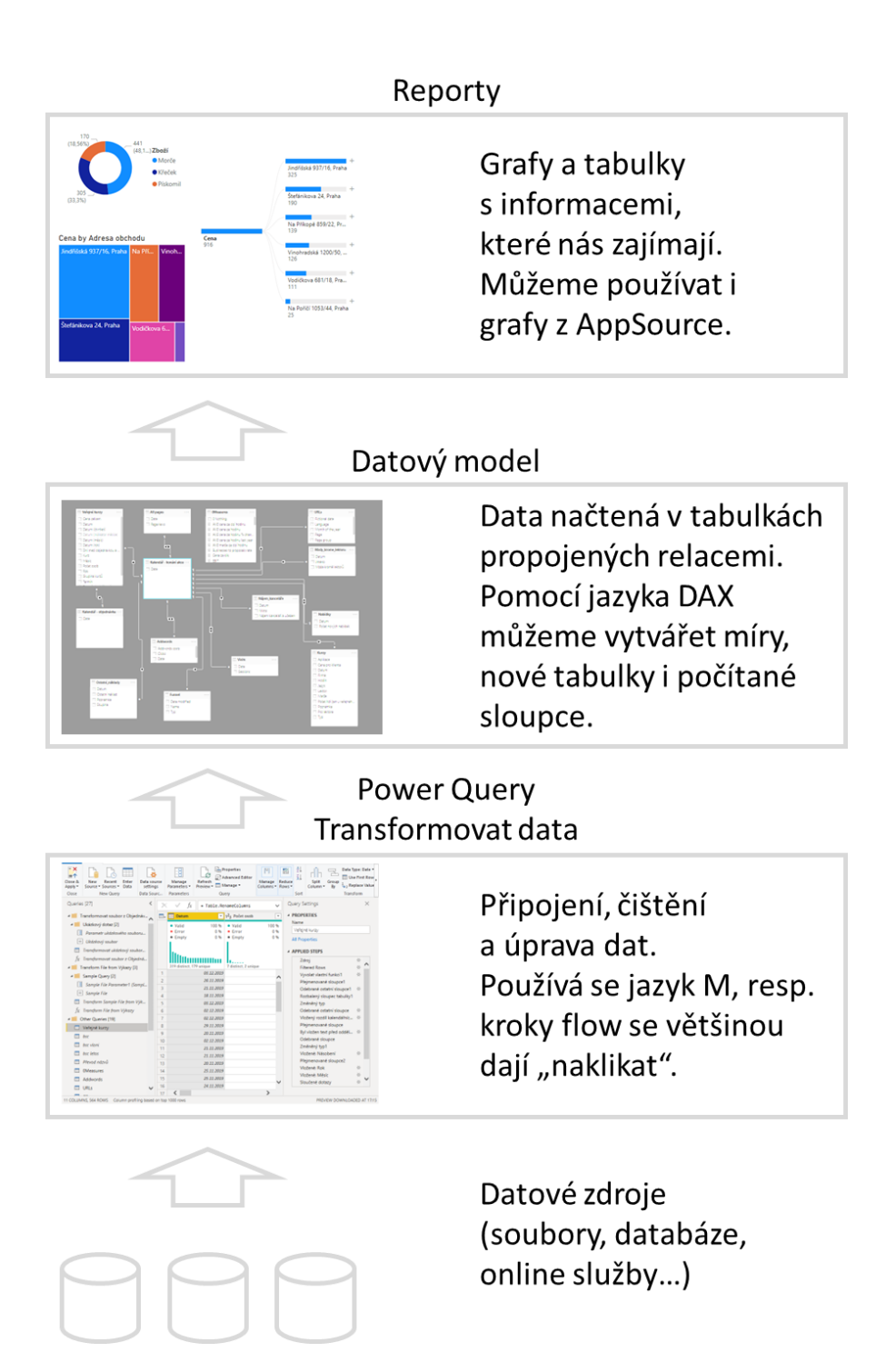

### <span id="page-4-0"></span>**Základní licencování**

### Power BI Desktop

Power BI Desktop je zcela zdarma a nemusíte být pro práci s ním ani přihlášení. Neumožňuje ale pracovat v cloudu.

### Power BI Free

Varianta, která je ve většině licencí Microsoft 365. Umožňuje publikovat reporty v cloudu, ale neumožňuje je sdílet mezi více uživateli.

#### Power BI Pro

Je potřebná, pokud chcete někomu sdílet report v cloudu nebo naopak číst report, který vám někdo nasdílí.

Power BI Premium per user Obdobně jako předchozí, má ale některé funkce navíc a vyšší kapacitu. Je tedy také dražší.

Power BI Premium Složitější licenční model. Je pro celou firmu a vzhledem k ceně se týká především největších firem.

### <span id="page-5-0"></span>**Power Query**

Power Query je "datová pumpa", která bere data ze zdrojů mimo Power BI a načítá je tak, abychom z nich mohli tvořit repoty.

V rámci Power Query je možné si nastavit kroky, které upravují a čistí data. Tyto kroky se pak provádí automaticky kdykoliv se data refreshují.

Typicky se jedná:

- Odebrání nepotřebných řádků a sloupců
- Přidání nových sloupců výpočtem, podmínkou…
- Převádění sloupců na řádky a řádků na sloupce
- Nové sloupce vytvořené zadáním ukázky výsledku (Sloupec z příkladu)
- Správné datové typy aby čísla byla čísla, datumy datumy, vyřešení problémů s desetinnými tečkami / čárkami

Také je možné slučovat více zdrojů dohromady, např.:

- Spojením dvou dotazů přes společný sloupec (podobně jako to dělá funkce SVYHLEDAT v Excelu)
- Spojením všech souborů ze složky do jedné tabulky

Tyto úpravy jsou zaznamenané v jazyce M, ale většinou se dají jednoduše naklikat.

#### Návody na Power Query

<https://exceltown.com/power-query-navody>

### <span id="page-6-0"></span>**Datový model a DAX**

Databáze, ve které jsou uložená data načtená přes Power Query a ze které se dělají reporty.

Obsahuje obvykle několik tabulek propojených relacemi.

Pro výpočty v datovém modelu (obvykle se jedná o počítání měr / measures) se používá jazyk DAX, který má podobnou syntaxi jako excelovské vzorečky.

Jaké funkce můžete v DAXu použít nejčastěji:

- Funkce známé z Excelu IF, SUM, AVERAGE
- Funkce pro vyhodnocování času SAMEPERIODLASTYEAR, PREVIOUSMONTH, DATEADD…
- Funkce, které provedou výpočty na konkrétním řádku a pak sečtou výsledek SUMX, **COUNTX**
- Trochu komplexnější funkci pro posouvání kontextu CALCULATE
- Další běžné funkce COUNTROWS, FILTER…

Návody na DAX a datový model:

<https://exceltown.com/dax-navody>

### <span id="page-7-0"></span>**Vizuály**

Vizuály se používají pro prezentaci dat.

Nejčastěji se používají běžné grafy nebo tabulky.

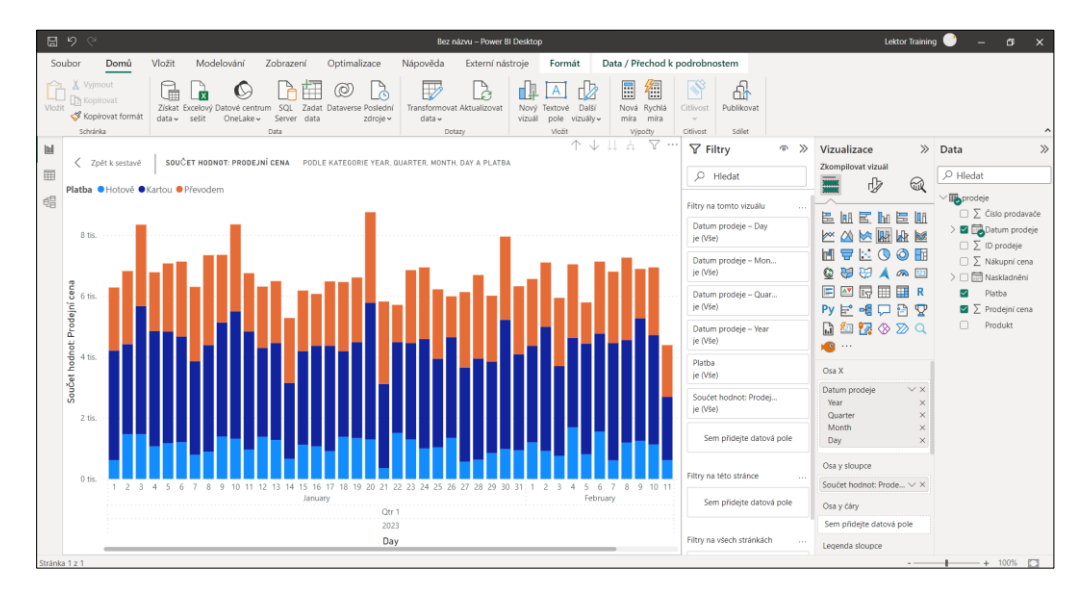

Pokud nestačí defaultně dostupné vizuály, můžete si přidat další z AppSource (většina je zdarma).

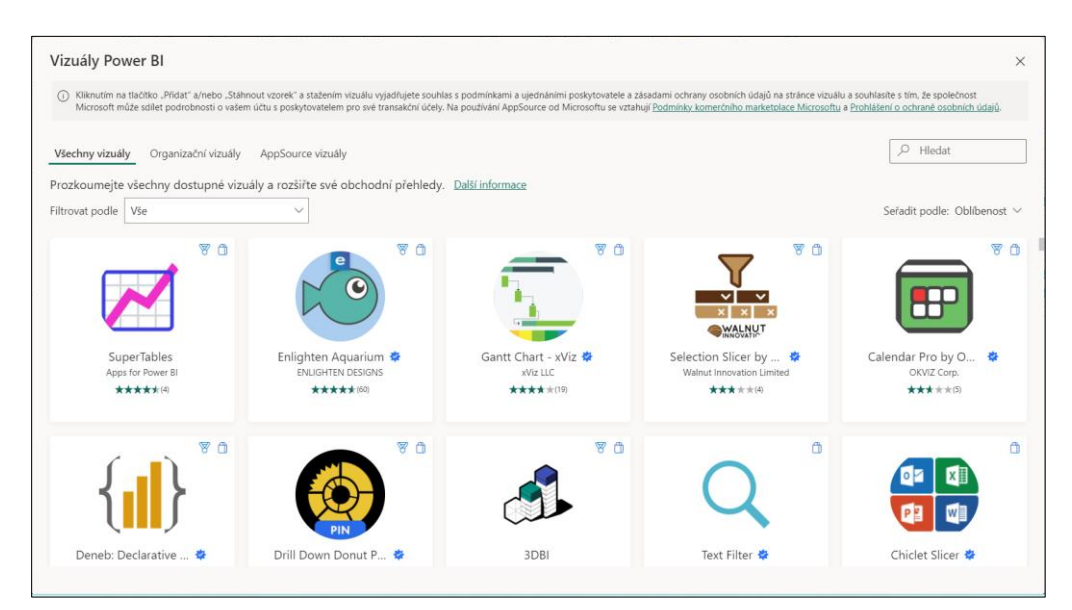

Návody na vizualizace <https://exceltown.com/navody-vizualy>

### <span id="page-8-0"></span>**Publikace**

Power BI reporty obvykle vytvoříme v Power BI Desktop a pak je publikujeme do powerbi.com tlačítkem Publikovat.

Co můžeme udělat s publikovaným reportem?

Hlavně:

- Nasdílet reporty dalšímu uživateli, skupině uživatelů, nebo ho nasdílet každému kdo má link.
- Nastavit automatické aktualizace dat. Pokud jsou zdrojová data na vašem počítači nebo serveru, budete potřebovat Gateway. Proto je lepší mít data v cloudu, např. excelovské soubory umístit na SharePoint.

### Ale také:

- Můžeme nastavit notifikace když nějaká hodnota v datech překročí určitou hranici, Power BI nám dá vědět.
- Sdílet v jednom reportu různým uživatelům různá data (RLS).
- Stahovat nebo zobrazovat data v Excelu, Power Pointu, PDF.
- Zobrazit publikované reporty v Teamsech, SharePointu, Power Apps…
- Sledovat jak uživatelé využívají různé reporty.

#### Návody na publikace

<https://exceltown.com/navody-publikace>

### <span id="page-9-0"></span>**A co další součásti Power Platform?**

Power BI je součást celé skupiny nástrojů, které se dohromady označují Power Platform. Jedná se především o tyto:

### Power Apps

Umožňuje rychle a bez kódování vytvářet aplikace, které běží na mobilu, na SharePointu, v Teamsech.

Datovými zdroji pro tyto aplikace může být Dataverse, ale i SQL Server, Excel, Google tabulky nebo typicky SharePoint listy.

V rámci aplikací můžete snadno používat třeba virtuální nebo smíšenou realitu nebo umělou inteligenci.

Aplikace Power Apps často spouští nebo využívají procesy z Power Automate.

Power Automate

Automatizace firemních procesů.

Power Automate nemá téměř žádné rozhraní pro běžné uživatele. Umožňuje ale automatizovat běžné procesy – např.:

- Pokud někdo zažádá o dovolenou, je schválená nebo neschválená a výsledek se zapíše
- Pokud přišel určitý email, příloha se někam uloží
- Pokud uživatel zadá data, zapíší se do tabulky

Kouzlo Power Automate je i v tom, že má už hotové rozhraní pro skoro všechny technologie, se kterými se můžete setkat – zdaleka nejen ty od Microsoftu.

### **SharePoint**

SharePoint je firemní intranet. Pro potřeby týmu v něm můžete sdílet informace na stránkách nebo dokumenty.

V SharePointu je také možné vytvářet tzv. Listy, což jsou tabulky. Pak slouží SharePoint jako databáze, např. pro Power Apps.

### Dataverse

Cloudouvá relační databáze, která se v Power Platform nabízí jako první volba pro tvorbu aplikací.

Je snadná na používání, na druhou stranu pro plné použití je poměrně drahá.

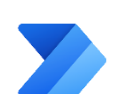

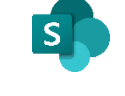

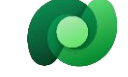

### Power Pages

Nástroj pro tvorbu webových stránek. Bez kódování, ale zatím s velmi omezenou funkcionalitou.

### AI Builder

Prostředí pro umělou inteligenci. Vytvořené modely můžete napojit např. do Power Apps nebo Power Automate.

Power Virtual Agents Nástroj pro tvorbu chatbotů

### Excel

V rámci Power Platform má Excel (typicky uložený v cloudu) hned několik rolí:

- Jako tabulka s daty pro ostatní aplikace (Power Apps, Power BI...)
- Reportingový nástroj. Může používat:
	- o Power Query úprava a čištění dat
	- o Power Pivot datové sklady
	- o Kontingenční tabulky a grafy jako grafický výstup

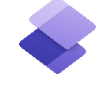

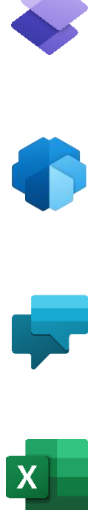

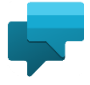

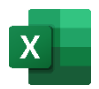

### **A kam teď?**

Aktuálně nabízíme třeba tyto kurzy:

### Power BI

- Power Excel <https://exceltown.com/kurzy/excel-power-query-power-pivot-power-view/>
- Power BI úvod <https://exceltown.com/kurzy/power-bi-prakticky/>
- Power BI středně pokročilé <https://exceltown.com/kurzy/stredne-pokrocile-power-bi/>
- Power BI expertní <https://exceltown.com/kurzy/power-bi-expertni-uroven/>
- Mistrovství v M <https://exceltown.com/kurzy/kurz-mistrovstvi-v-power-query-a-jazyce-m/>
- Mistrovství v DAX <https://exceltown.com/kurzy/mistrovsti-v-jazyce-dax/>

### Ostatní Power Platform

- Úvod do Power Apps <https://exceltown.com/kurzy/snadna-tvorba-mobilnich-aplikaci-v-powerapps/>
- Středně pokročilé Power Apps <https://exceltown.com/kurzy/kurz-power-automate-pro-pokrocile/>
- Power Apps s Figmou atraktivní uživatelské rozhraní Power Apps <https://exceltown.com/kurzy/powerapps-webdesign/>
- Úvod do Power Automate <https://exceltown.com/kurzy/power-automate-microsoft-flow/>
- Středně pokročilé Power Automate <https://exceltown.com/kurzy/kurz-power-automate-pro-pokrocile/>

### Balíček

A nejlépe a nejlevněji se Power Platform naučíte s naším analytickým balíčkem:

<https://exceltown.com/analyticky-balicek/>